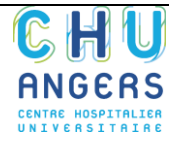

## **OBJET : décrire le module Ordonnance de sortie de Crossway en vue de son utilisation pour les patients relevant de la PASS.**

**Ce module permet de rechercher parmi les médicaments disponibles à la pharmacie du CHU et de faciliter la transmission de l'ordonnance à la pharmacie par le logiciel Crossway.**

## 1. Ouverture du module Ordonnance de sortie

Depuis Urqual : cliquer sur Document de sortie et Cerfa.

Depuis Crossway : cliquer sur Ordo Sortie.

Par défaut, le module s'ouvre sur les prescriptions « En cours ». **Sélectionner l'onglet « Hôpital »** pour rechercher uniquement les médicaments disponibles à la pharmacie du CHU.

△ Ne pas faire d'ordonnance de médicaments en Documents (car pas de lien avec le livret thérapeutique du CHU).

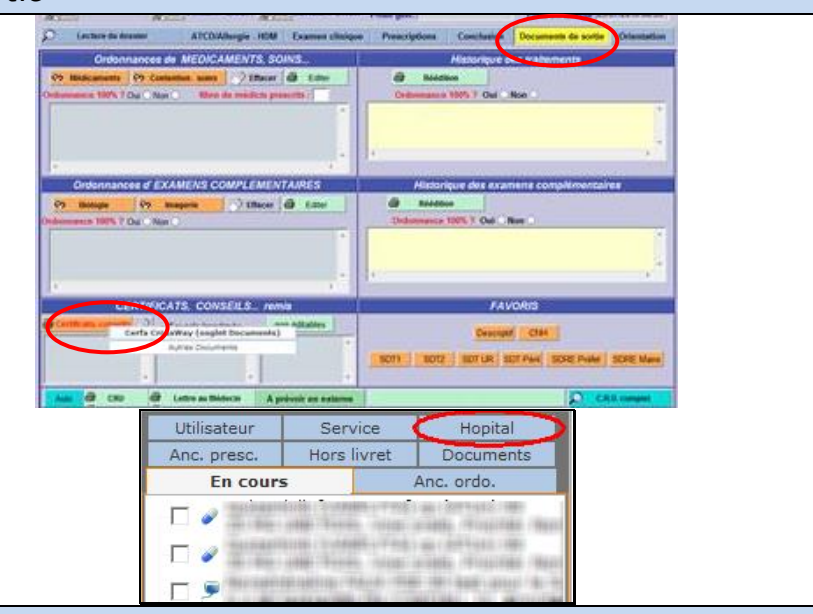

## 2. Réaliser une recherche de médicaments pour insertion dans l'ordonnance ₩ Tous Med. Perf. Labo E Proto Img Ex. F & Cons ?.. Autre A.So ff Mat. Il Diet E P. Inf 2.1. Soit en sélectionnant **Méd.** : la liste des médicaments au livret s'affiche. P Par Mots clés a Hors livret Documents Anc. presc. Ceux précédés d'un + sont paramétrés En cours Anc. ordo. avec des posologies pré-remplies afin de Utilisateur Service Hopital faciliter la saisie : **cliquer sur le +** pour ACICLOVIR (ZOVIRAX) 200M... 25.45€ ACICLOVIR (ZOVIRAX) 3% P... ACICLOVIR (ZOVIRAX) 3% P... 7,55€ 7.55€ les afficher. ACICLOVIR (ZOVIRAX) 800M... 48,14€ ACICLOVIR (ZOVIRAX) 800M... 48.14€ ACICLOVIR 250MG PDRE PR ... ACICLOVIR 250MG PDRE PR ... ACICLOVIR 5% CREME TUBE ... **ACTCLOVIR 5% CREME TUBE**  $\vert$  $21$  appli x 5/j -ACICLOVIR 500MG PDRE PR  $Q$  Par Mots clés  $\P$   $\mathbf{H}$ ACICLO 2.2. Soit en tapant directement le nom Anc. presc. Hors livret Documents du médicament **dans la zone de saisie**. En cours Anc. ordo. Utilisateur **Service Honital** 3. Construire l'ordonnance

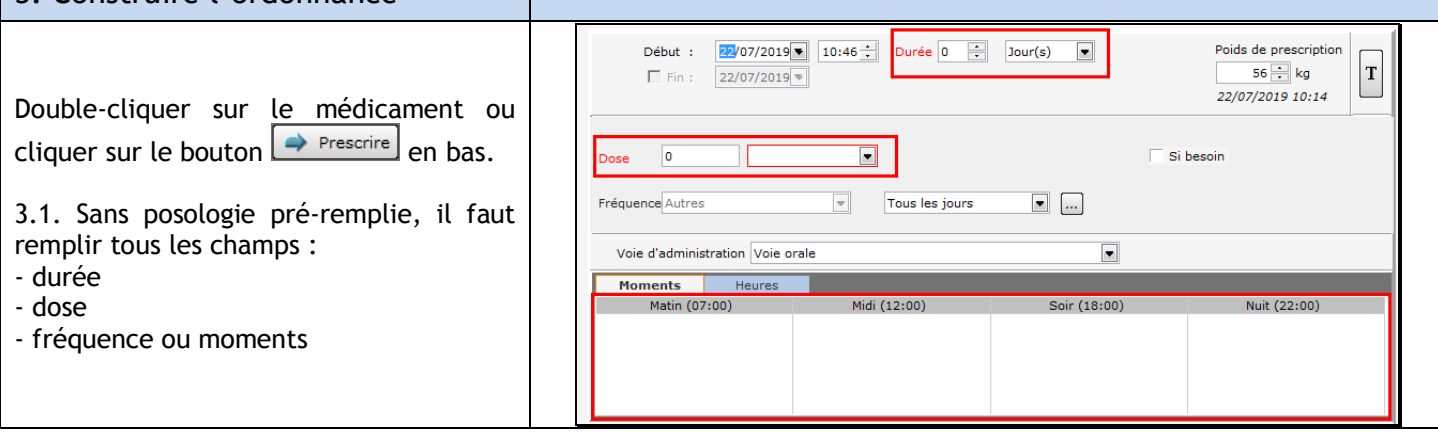

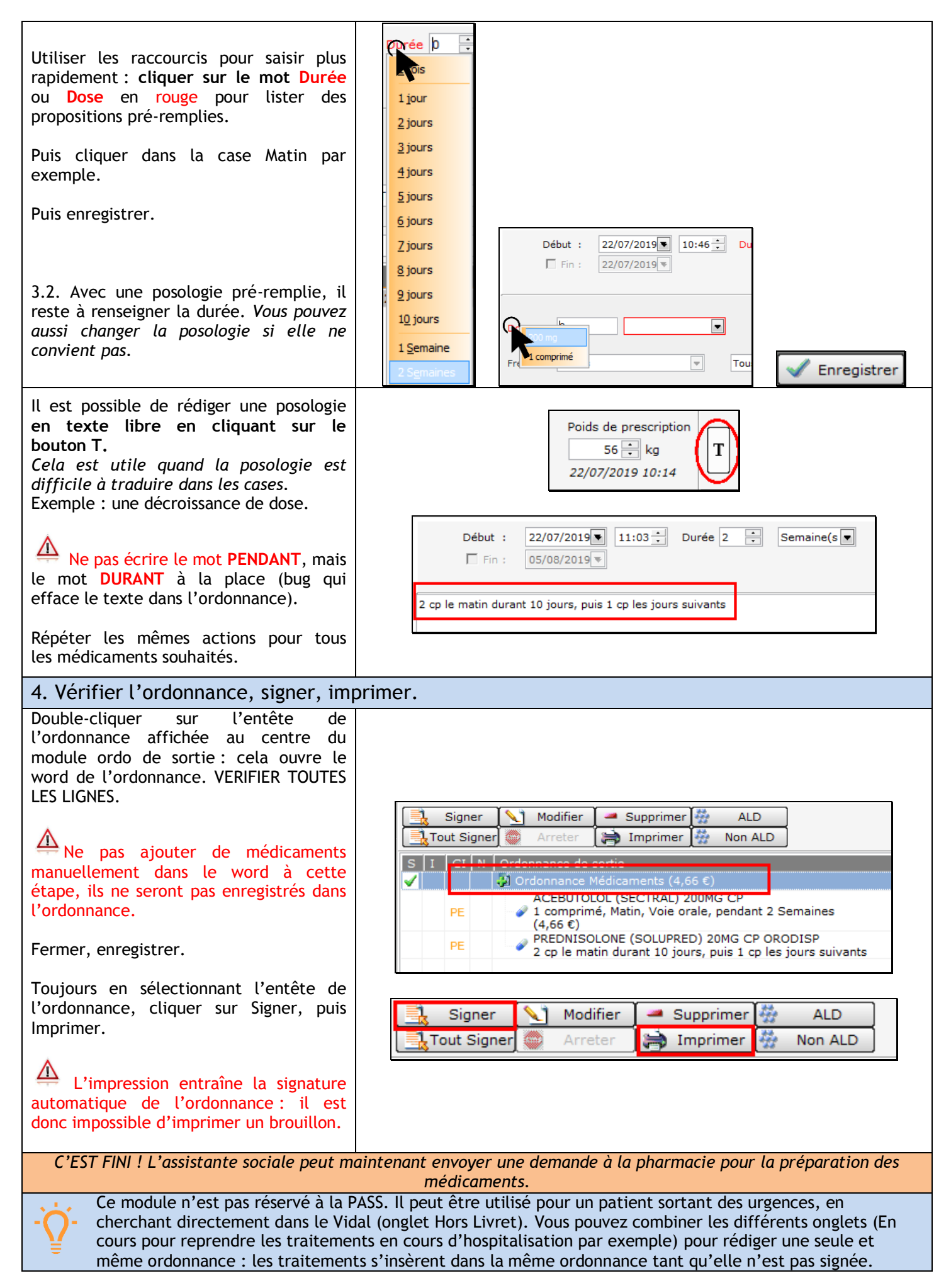

Pour plus de détails sur les ordonnances de sortie veuillez consulter Moodle : [http://moodle-p.chu-angers.intra/moodle\\_chuangers/mod/folder/view.php?id=602](http://moodle-p.chu-angers.intra/moodle_chuangers/mod/folder/view.php?id=602)